## **Datenblatt**

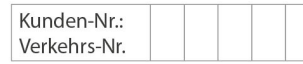

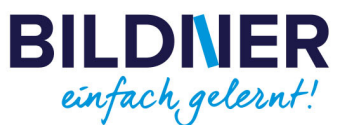

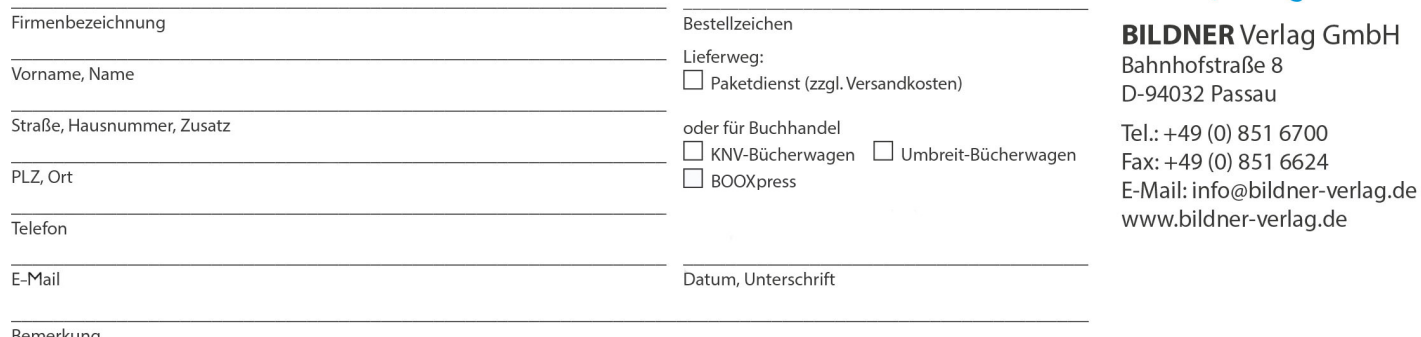

Bemerkung

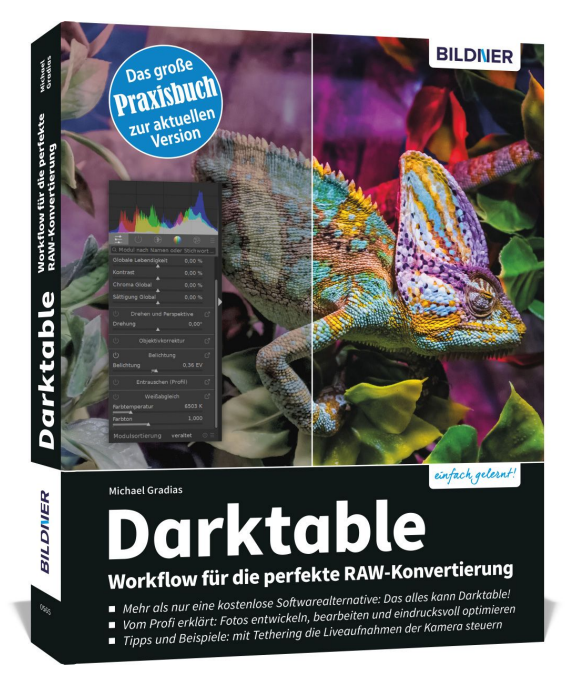

## **Darktable - Workflow für die perfekte RAW-Konvertierung**

**Artikel-Nr.:** 100565 **Format:** 190 x 240 mm | Softcover **Seitenanzahl:** 310 Seiten **Preis:** 29,90 € [D] / 30,80 € [AT]

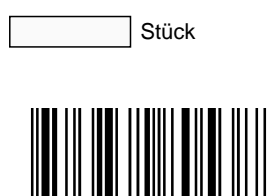

- **Mehr als nur eine kostenlose Softwarealternative: Das alles kann Darktable!**
- **Vom Profi erklärt: Fotos entwickeln, bearbeiten und eindrucksvoll optimieren.**
- **Tipps und Beispiele: mit Tethering die Liveaufnahmen der Kamera steuern.**

**Darktable** ist im Ranking der besten Apps für **professionelle RAW-Entwicklung** und **Bildverwaltung** immer vorne mit dabei. Die kostenlose Software konzentriert sich auf den reinen **Workflow** und erleichtert es dem Fotografen, **große Bildmengen schnell, komfortabel und perfekt zu be- und verarbeiten**.

Dieses Buch stellt Ihnen das **breite Funktionsspektrum** von Darktable **detailliert** vor und erklärt **systematisch**, wie Sie es **sicher beherrschen**. Vom Tethered Shooting, Importieren und Bewerten über das Entwickeln der Rohdaten sowie das Bearbeiten der Aufnahmen in Bezug auf Schärfe, Rauschreduzierung und Perspektivkorrektur bis hin zu Color-Grading, LUTs, Arbeiten mit Masken und vielem mehr: Die **praktischen Tipps und Tricks** des Profis helfen Ihnen dabei, in jeder Situation schnell **die richtige Einstellun**g zu finden und **beste Ergebnisse** zu erzielen. Freuen Sie sich auf **gut nachvollziehbare Praxisanleitungen** und auf das **gebündelte Know-how** zu Darktable!

## **Aus dem Inhalt:**

- Darktable kennenlernen
- Anpassen der Bildbearbeitungsmodule
- Tethered Shooting einrichten
- Der Leuchttisch als Schaltzentrale
- Aufnahmen in den Katalog einlesen
- Den Bildbestand strukturieren
- Metadaten sinnvoll nutzen
- Bildanpassungen in der Dunkelkammer
- Tonwerte und Farben gezielt ändern
- Arbeiten mit der Gradationskurve
- Objektivfehler korrigieren
- Fotos entrauschen und schärfen
- Einsatz kombinierter Masken
- Schwarz-Weiß- und Duplexbilder
- Nondestruktive RAW-Entwicklung

## **Der Autor:**

Michael Gradias ist seit 1980 selbstständiger Grafikdesigner und Fotograf. Er hat bereits mehr als 180 Fachbücher zu den Themen Grafik, Video und Fotografie veröffentlicht, von denen einige in acht Sprachen übersetzt wurden. Außerdem schreibt er regelmäßig Artikel für diverse Fachzeitschriften. Seit 1985 fotografiert er mit Nikon-Kameras und sammelt diese auch. Auf seiner Website www.gradias.de finden Leser viele weitere Informationen zu den jeweiligen Themen. Seine Kompetenz als Fotograf stellt er auf www.gradias-foto.de unter Beweis.